### 1.ročník / 1. polrok

### Úvod do Linuxu

- Popis a definícia open source,

- charakteristika distribúcií Linuxu,

- využitie operačného systému Red Hat Enterprise Linux,

### Inštalácia Linuxu

- inštalácia Linux na zariadeniach,
- výber jednotlivých možností a súčastí inštalácie,
- konfigurácia sieťového adaptéra,
- vytváranie používateľov a hesiel,
- prihlásenie sa do systému Linux,
- zoznámenie sa s grafickým prostredím,

### Úvod do príkazového riadku

- zoznámenie sa so štruktúrou v operačnom systéme Linux (FHS),
- prístup do príkazového riadku a zadávanie príkazov so správnou syntaxou,
- používanie jednoduchých príkazov pomocou shellu,
- použitie vstupno-výstupného presmerovania (>, >>, |, 2>, atď.),
- vytváranie pevných a symbolických odkazov,

### Správa textových súborov a adresárov

- vytváranie, presun, kopírovanie,prezeranie a odstraňovanie súborov a priečinkov,
- vytváranie podpriečinkov,
- používanie bežných nástrojov súvisiacich s textovými súbormi,
- filtrovanie konkrétnych stĺpcov s cut,
- triedenie obsahu súboru a výstupu pomocou sort,
- počítanie riadkov, slov a znakov pomocou wc,
- použitie príkazu grep na analýzu textu,
- práca s textovým editorom VIM,
- archivácia ,komprimovanie a rozbaľovanie súborov pomocou tar, gzip, gzip2,

### Správa používateľov a skupín

- vytváranie, odstraňovanie a správa lokálnych používateľov,
- zmena hesiel a konfigurácia doby platnosti hesla pre používateľov,
- vytváranie, odstraňovanie a správa skupín,
- konfigurácia superpoužívateľa,

### Správa vlastníctva a povolení

- povolenia systému Linux prostredníctvom základných povolení na čítanie, zápis a spúšťanie,
- správa a zobrazenie vlastníctva súborov,
- zmena vlastníctva používateľa a skupiny,
- správa základných povolení,
- správa rozšírených povolení,
- nastavenie predvolených povolení pomocou umask,
- správa ACL,
- zobrazenie nastavení ACL pomocou setfacl a getfacl,

### Konfigurácia a správa siete

- konfigurácia sieťových rozhraní a nastavení v Red Hat Enterprise Linux,
- popis štruktúry adresy IPv4,
- popis funkcie masky podsiete,
- používanie ping a traceroute nástrojov na testovanie pripojenia k sieti,
- konfigurácia názvu hostiteľa,

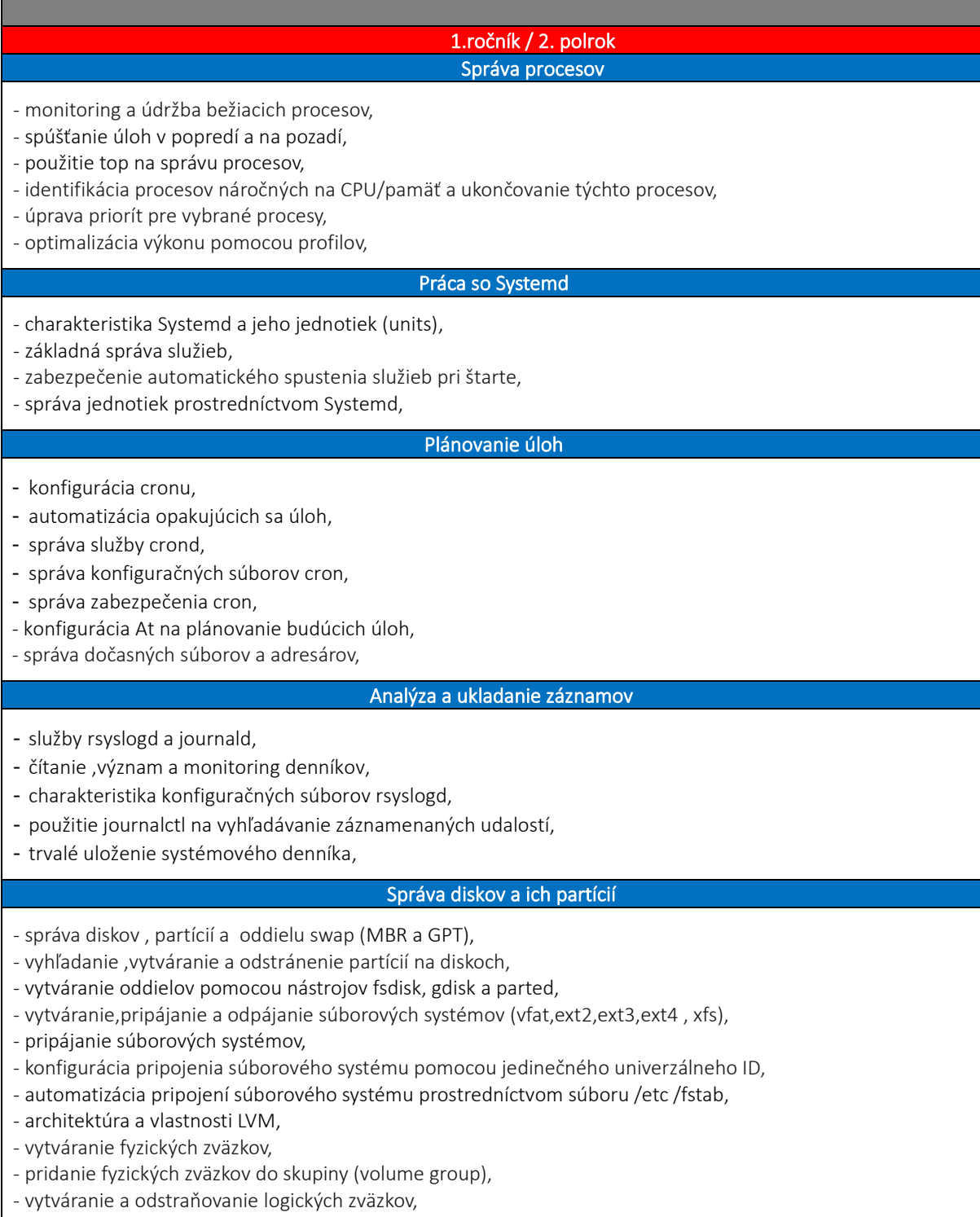

- rozšírenie už existujúcich logických zväzkov,

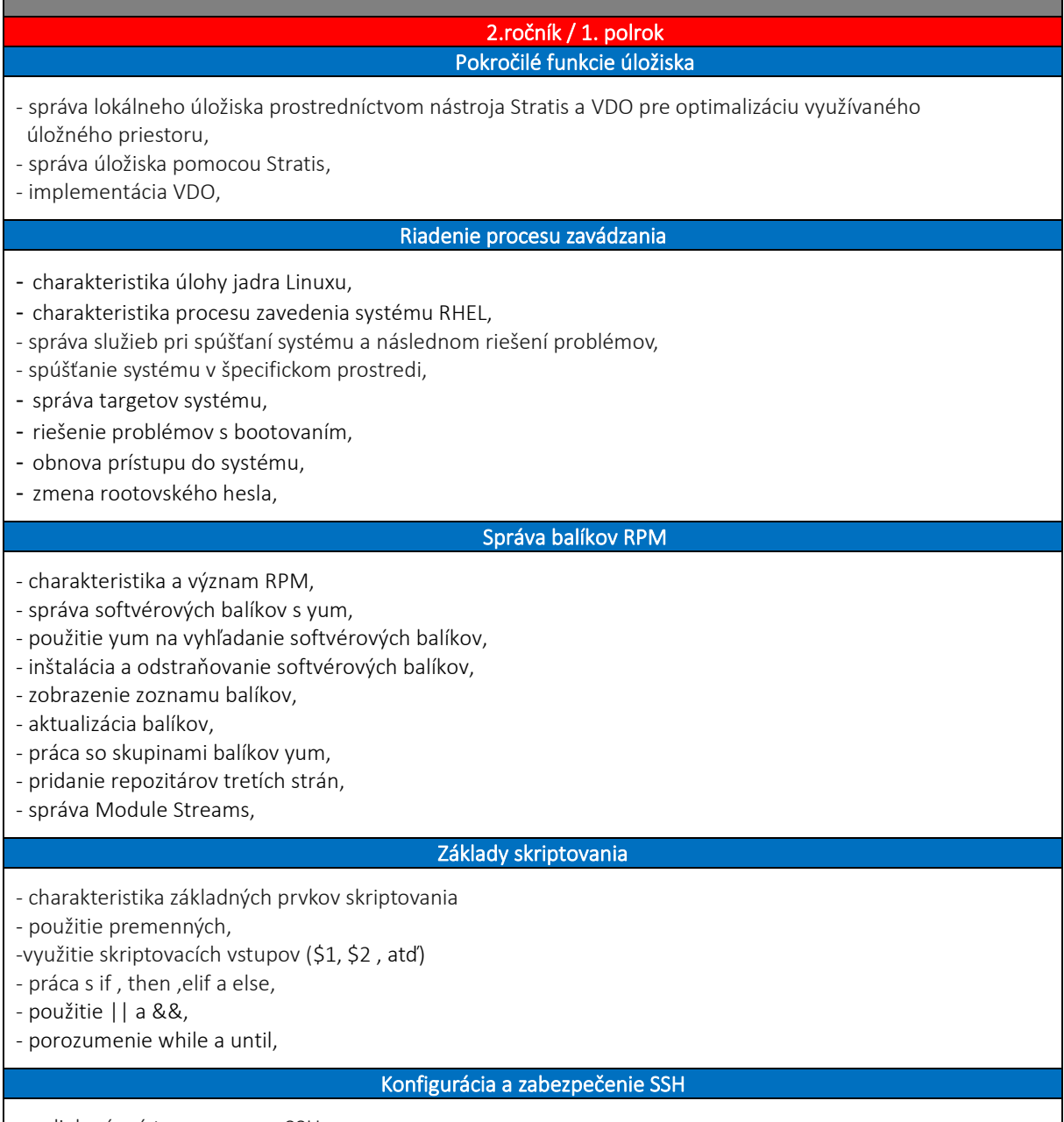

- vzdialený prístup pomocou SSH,

- konfigurácia autentifikácie pomocou kľúča,

- bezpečné kopírovanie súborov z jedného systému na druhý pomocou scp a sftp,

### 2.ročník / 2. polrok

### Správa služieb HTTP Apache

- inštalácia softvéru,

- úprava konfiguračného súboru servera Apache,
- vytvorenie obsahu webového servera,

#### Správa zabezpečenia SELinux

- ochrana a správa zabezpečenia pomocou SELinux,
- úprava režimu SELinux,
- úprava nastavení boolean na úpravu nastavení SELinux,
- riešenie problémov so SELinux,

### Správa sieťovej bezpečnosti

- charakteristika brány firewall,
- konfigurácia nastavení brány firewall pomocou firewall-cmd,
- správa zabezpečenia portov SELinux,

### Prístup k sieťovému úložisku

- pripojenie sieťového úložiska pomocou MFS,
- pripojenie NFS pomocou nástroja automounter,
- vytvorenie automatického pripojenia NFS cez fstab,
- charakteristika a konfigurácia priamých a nepriamých máp,

#### Konfigurácia časových služieb

- použitie protokolu Network Time Protocol (NTP),
- úprava času a časových pásiem, - konfigurácia a monitorovanie služby Chronyd,

### Práca s containers

- vyhľadanie a načítanie container images zo vzdialených registrov,
- kontrola container images,
- správa kontajnerov pomocou podman a skopeo,
- vykonávanie základnej správy kontajnera (spustenie, zastavenie a zobrazenie bežiacich kontajnerov),
- priradenie mapovania portov ku kontajneru,
- pripojenie úložiska ku kontajneru,
- správa kontajnerov ako systémových služieb,

#### Príprava na EX200

- kopírovanie nájdených súborov do iného adresára,
- nastavenie možnosti NOPASSWD v súbore /etc/sudoers,
- nastavenie neinteraktívneho shellu pre zakázaného používateľa,
- konfigurácia DNS-search,
- plánovanie úloh ako iný používateľ,
- tipy a opakovanie na skúšku EX200.